# Package 'PLSiMCpp'

May 9, 2022

Type Package Title Methods for Partial Linear Single Index Model Version 1.0.2 Date 2022-05-09 Author Shunyao Wu, Qi Zhang, Zhiruo Li, Hua Liang Maintainer Shunyao Wu <wushunyao@qdu.edu.cn> Description Estimation, hypothesis tests, and variable selection in partially linear single-index models. Please see H. (2010) at [<doi:10.1214/10-AOS835>](https://doi.org/10.1214/10-AOS835) for more details. Encoding UTF-8 LazyData false RoxygenNote 7.1.2 License GPL  $(>= 2)$ **Imports** Rcpp  $(>= 0.12.11)$ , crayon, methods, stats, purrr LinkingTo Rcpp,RcppArmadillo NeedsCompilation yes Repository CRAN Date/Publication 2022-05-09 14:50:10 UTC

# R topics documented:

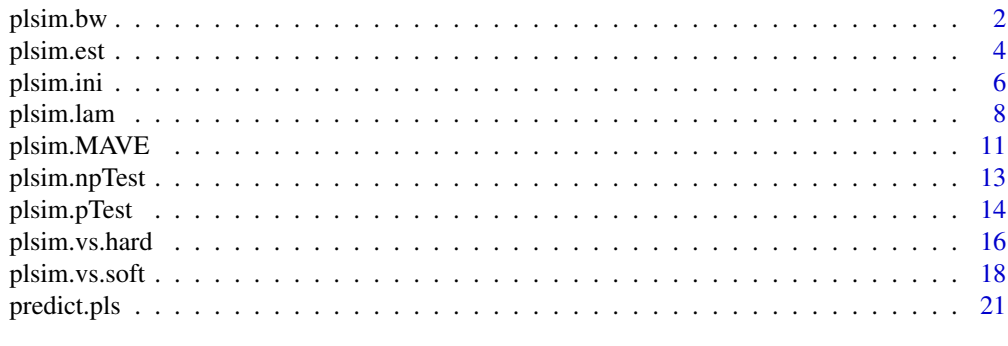

**Index** [24](#page-23-0)

<span id="page-1-1"></span><span id="page-1-0"></span>

#### Description

Select bandwidth for methods, including MAVE, Profile Least Squares Estimator and Penalized Profile Least Squares Estimator by cross validation or simple validation.

#### Usage

```
plsim.bw(...)
```
## S3 method for class 'formula' plsim.bw(formula, data, ...)

```
## Default S3 method:
plsim.bw(xdat, zdat, ydat, zeta_i=NULL, bandwidthList=NULL,
ParmaSelMethod="CrossValidation", K=5, TestRatio=0.1, TargetMethod='plsimest',
lambda=NULL, l1_ratio=NULL, VarSelMethod = "SCAD", MaxStep = 1L,
verbose=FALSE, seed=0, ...)
```
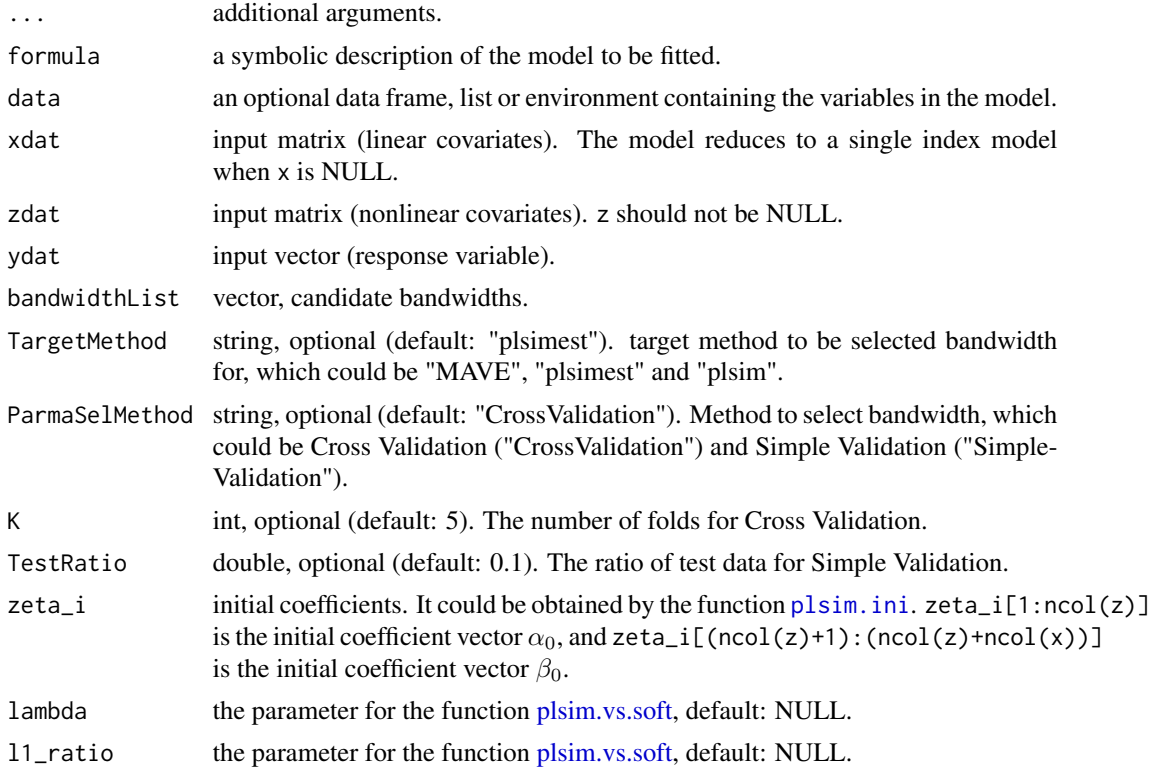

#### <span id="page-2-0"></span>plsim.bw 3

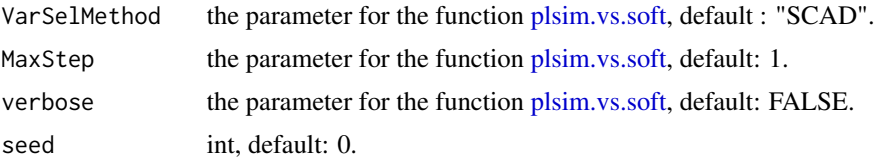

### Value

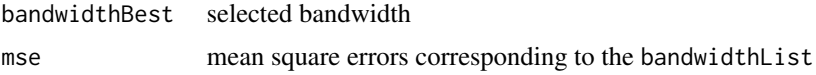

```
# EXAMPLE 1 (INTERFACE=FORMULA)
# To select bandwidth by cross validation and simple validation.
n = 50sigma = 0.1alpha = matrix(1, 2, 1)alpha = alpha/norm(alpha,"2")
beta = matrix(4,1,1)x = matrix(1, n, 1)z = matrix(runit(n*2), n, 2)y = 4 * ((z % * % a1 pha-1/sqrt(2)) ^2) + x % * % beta + sigma * matrix(rnorm(n),n,1)# Select bandwidth for profile least squares estimator by cross validation
res_{pl}simest_cross = plsim.bw(y~x|z,bandwidthList=c(0.02,0.04,0.06,0.08,0.10))
# Select bandwidth for profile least squares estimator by simple validation
res_plsimest_simple = plsim.bw(y \sim x | z, bandwidthList = c(0.02, 0.04, 0.06, 0.08, 0.10),
                             ParmaSelMethod="SimpleValidation")
# Select bandwidth for penalized profile least squares estimator by simple validation
res\_plsim\_simple = plsim.bw(y~x|z,bandwidthList=c(0.02,0.04,0.06,0.08,0.10),ParmaSelMethod="SimpleValidation",TargetMethod="plsim",lambda=0.01)
# EXAMPLE 2 (INTERFACE=DATA FRAME)
# To select bandwidth by cross validation and simple validation.
n = 50sigma = 0.1alpha = matrix(1, 2, 1)alpha = alpha/norm(alpha,"2")
```

```
beta = matrix(4,1,1)
```

```
x = rep(1, n)z1 = runif(n)z2 = runif(n)X = data-frame(x)Z = data.frame(z1,z2)
x = data.matrix(X)z = data.maxrix(Z)y = 4*(z^{2*}\text{valpha-1/sqrt}(2))^2 + x\text{valbeta + signa*matrix(rnorm(n),n,1)# Select bandwidth for profile least squares estimator by cross validation
res_plsimest_cross = plsim.bw(xdat=X,zdat=Z,ydat=y,bandwidthList=c(0.02,0.04,0.06,0.08,0.10))
# Select bandwidth for profile least squares estimator by simple validation
res_plsimest_simple = plsim.bw(xdat=X,zdat=Z,ydat=y,bandwidthList=c(0.02,0.04,0.06,0.08,0.10),
                            ParmaSelMethod="SimpleValidation")
# Select bandwidth for penalized profile least squares estimator by simple validation
res_plsim_simple = plsim.bw(xdat=X,zdat=Z,ydat=y,bandwidthList=c(0.02,0.04,0.06,0.08,0.10),
                     ParmaSelMethod="SimpleValidation",TargetMethod="plsim",lambda=0.01)
```
<span id="page-3-1"></span>plsim.est *Profile Least Squares Estimator*

#### Description

PLS was proposed by Liang *et al.* (2010) to estimate parameters in PLSiM

$$
Y = \eta (Z^T \alpha) + X^T \beta + \epsilon.
$$

#### Usage

```
plsim.est(...)
```
## S3 method for class 'formula' plsim.est(formula, data, ...)

```
## Default S3 method:
plsim.est(xdat=NULL, zdat, ydat, h=NULL, zetaini=NULL, MaxStep = 200L,
ParmaSelMethod="SimpleValidation", TestRatio=0.1, K = 3, seed=0, verbose=TRUE, ...)
```
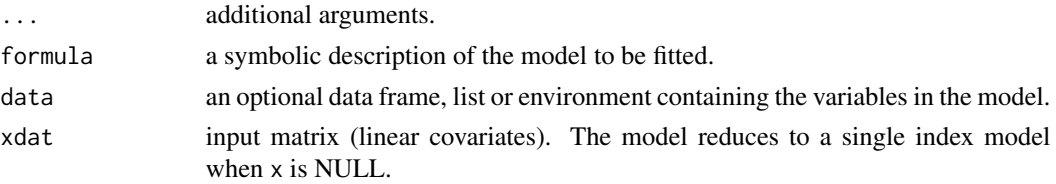

<span id="page-3-0"></span>

#### <span id="page-4-0"></span>plsim.est 5

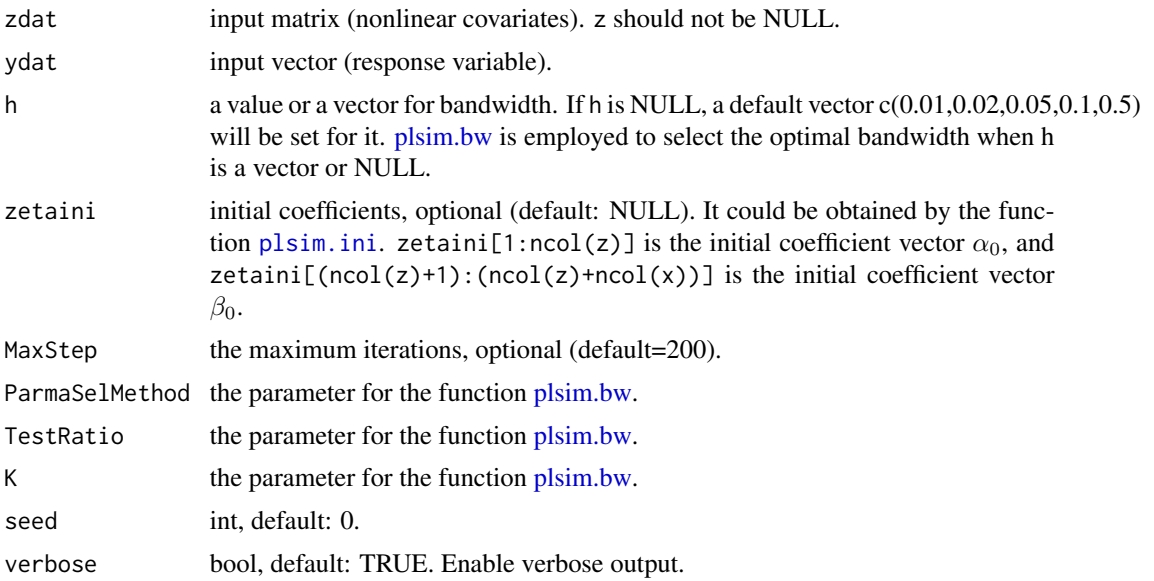

# Value

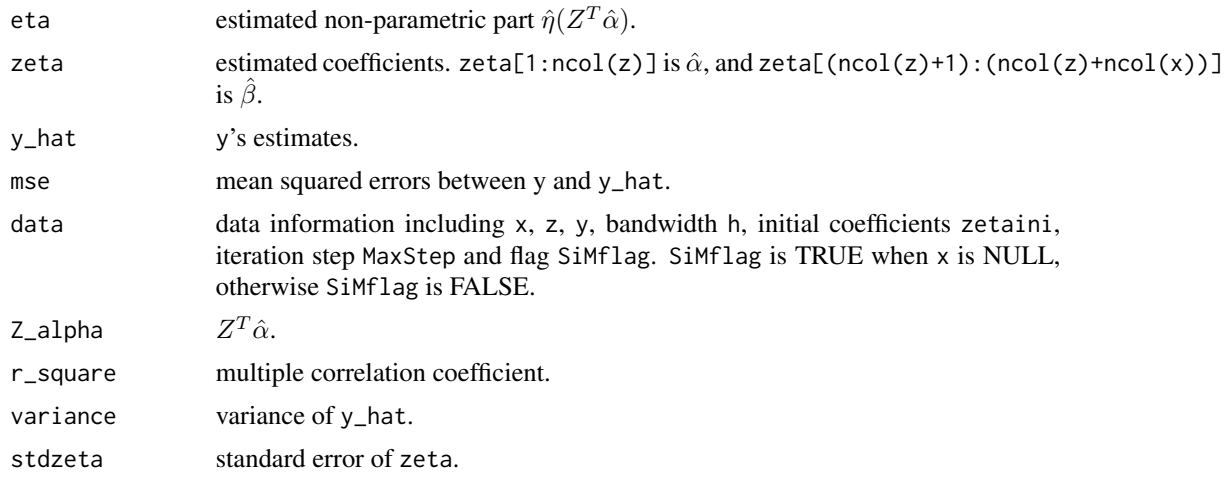

#### References

H. Liang, X. Liu, R. Li, C. L. Tsai. *Estimation and testing for partially linear single-index models*. Annals of statistics, 2010, 38(6): 3811.

```
# EXAMPLE 1 (INTERFACE=FORMULA)
# To estimate parameters of partially linear single-index model (PLSiM).
n = 50sigma = 0.1
```

```
alpha = matrix(1, 2, 1)alpha = alpha/norm(alpha,"2")
beta = matrix(4,1,1)# Case 1: Matrix Input
x = matrix(1, n, 1)z = matrix(runif(n*2),n,2)y = 4*( (z\% * \% alpha - 1/sqrt(2))^2) + x\% * \% beta + sigma * matrix(rnorm(n),n,1)fit = plsim.est(y~x|z)summary(fit)
# Case 2: Vector Input
x = rep(1, n)z1 = runif(n)z2 = runif(n)y = 4*(z^{2*}\text{valpha-1/sqrt}(2))^2 + x%*%beta + sigma*matrix(rnorm(n),n,1)
fit = plsim.est(y~x|z1+z2)
summary(fit)
print(fit)
# EXAMPLE 2 (INTERFACE=DATA FRAME)
# To estimate parameters of partially linear single-index model (PLSiM).
n = 50
sigma = 0.1alpha = matrix(1, 2, 1)alpha = alpha/norm(alpha,"2")
beta = matrix(4,1,1)x = rep(1, n)z1 = runif(n)z2 = runif(n)X = data-frame(x)Z = data.frame(z1,z2)
x = data.matrix(X)z = data.matrix(Z)y = 4*(z^{2*}\lambda a1pha-1/sqrt(2))^2) + x\lambda beta + sigma*matrix(rnorm(n),n,1)fit = plsim.est(xdat=X,zdat=Z,ydat=y)
summary(fit)
print(fit)
```
<span id="page-5-1"></span>plsim.ini *Initialize coefficients*

<span id="page-5-0"></span>

#### plsim.ini 7

### Description

Xia *et al.*'s MAVE method is used to obtain initialized coefficients  $\alpha_0$  and  $\beta_0$  for PLSiM

$$
Y = \eta (Z^T \alpha) + X^T \beta + \epsilon
$$

#### Usage

.

```
plsim.ini(...)
## S3 method for class 'formula'
plsim.ini(formula, data, ...)
```

```
## Default S3 method:
plsim.ini(xdat, zdat, ydat, Method="MAVE_ini", verbose = TRUE, ...)
```
#### Arguments

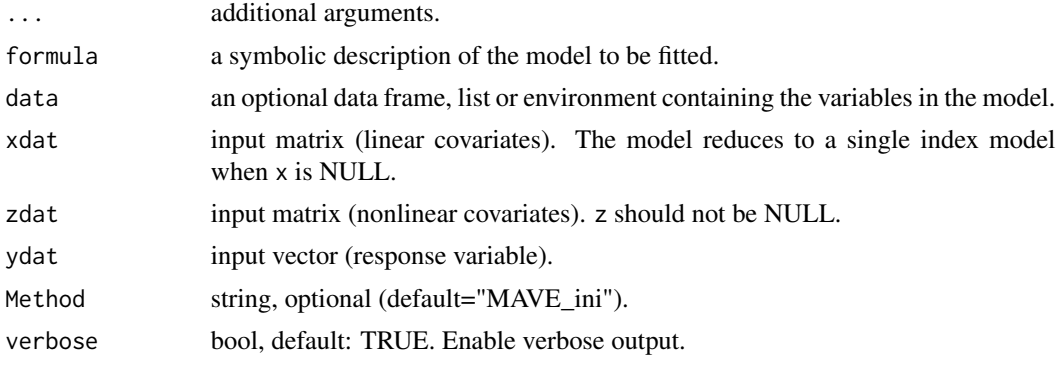

#### Value

```
zeta_i initial coefficients. zeta_i[1:ncol(z)] is the initial coefficient vector \alpha_0,
                  and zeta_i[(ncol(z)+1):(ncol(z)+ncol(x))] is the initial coefficient vec-
                  tor \beta_0.
```
### References

Y. Xia, W. Härdle. *Semi-parametric estimation of partially linear single-index models*. Journal of Multivariate Analysis, 2006, 97(5): 1162-1184.

```
# EXAMPLE 1 (INTERFACE=FORMULA)
# To obtain initial values by using MAVE methods for partially
# linear single-index model.
n = 50
```

```
sigma = 0.1alpha = matrix(1, 2, 1)alpha = alpha/norm(alpha,"2")
beta = matrix(4,1,1)# Case1: Matrix Input
x = matrix(1, n, 1)z = matrix(runif(n*2),n,2)y = 4*((z\%*%alpha-1/sqrt(2))^2) + x%*%beta + sigma*matrix(rnorm(n),n,1)
zeta_i = plsim.ini(y~x|z)# Case 2: Vector Input
x = rep(1, n)z1 = runif(n)z2 = runif(n)y = 4*(z^{2*}\text{valpha-1/sqrt}(2))^2 + x\text{valbeta + signa*matrix(rnorm(n),n,1)zeta_i = plsim.ini(y~x|z1+z2)
# EXAMPLE 2 (INTERFACE=DATA FRAME)
# To obtain initial values by using MAVE methods for partially
# linear single-index model.
n = 50sigma = 0.1alpha = matrix(1, 2, 1)alpha = alpha/norm(alpha,"2")
beta = matrix(4,1,1)x = rep(1, n)z1 = runif(n)z2 = runif(n)X = data-frame(x)Z = data.frame(z1,z2)
x = data.matrix(X)z = data.matrix(Z)y = 4*(z^{2*}\text{valpha-1/sqrt}(2))^2 + x%*%beta + sigma*matrix(rnorm(n),n,1)
zeta_i = plsim.ini(xdat=X, zdat=Z, ydat=y)
```
<span id="page-7-1"></span>plsim.lam *Select lambda for Penalized Profile Least Squares Estimator*

<span id="page-7-0"></span>

#### <span id="page-8-0"></span>plsim.lam 9

# Description

Use AIC or BIC to choose the regularization parameters for Penalized Profile least squares (PPLS) estimation.

#### Usage

```
plsim.lam(...)
## S3 method for class 'formula'
plsim.lam(formula, data, ...)
## Default S3 method:
plsim.lam(xdat=NULL, ydat, zdat, h, zetaini=NULL, penalty="SCAD",
lambdaList=NULL, l1_ratio_List=NULL, lambda_selector="BIC", verbose=TRUE, seed=0, ...)
```
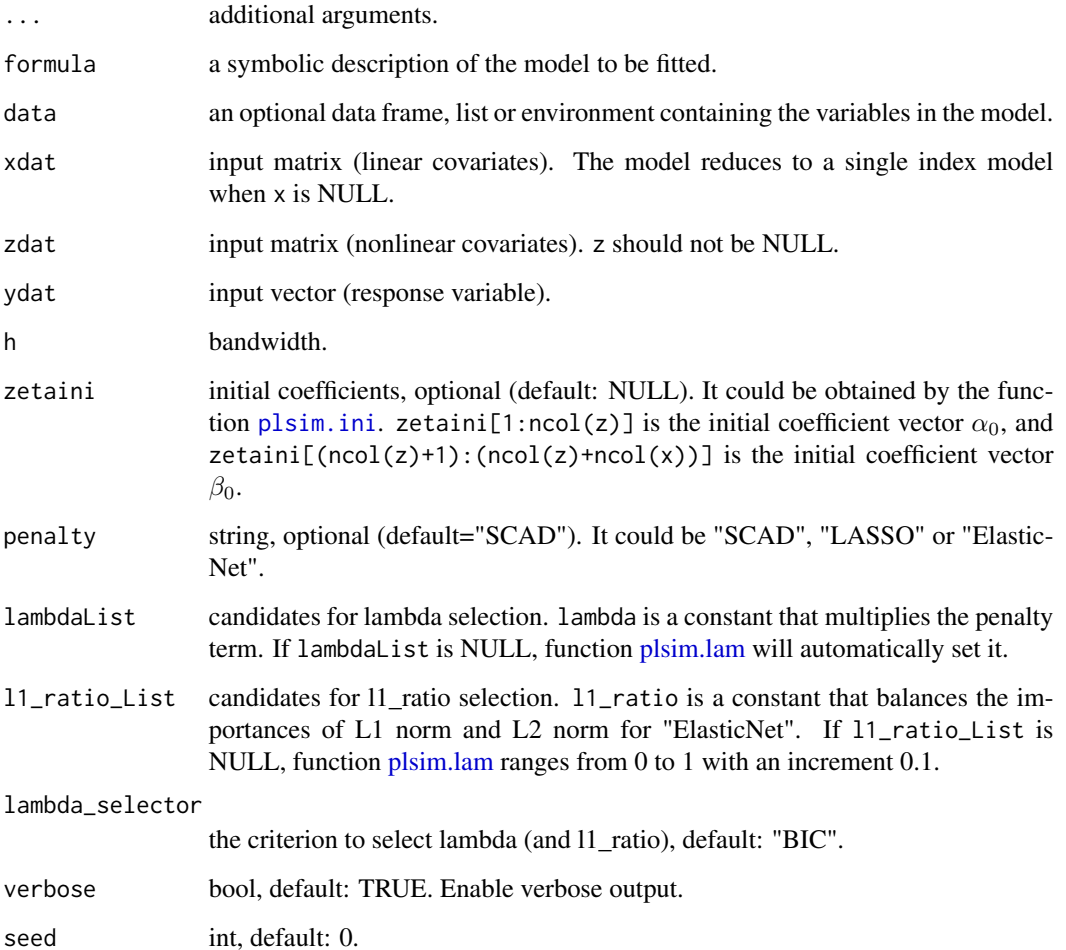

#### Value

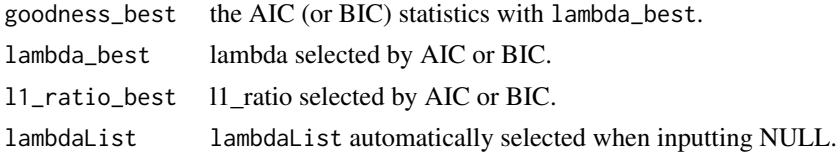

# References

H. Liang, X. Liu, R. Li, C. L. Tsai. *Estimation and testing for partially linear single-index models*. Annals of statistics, 2010, 38(6): 3811.

```
# EXAMPLE 1 (INTERFACE=FORMULA)
# To select the regularization parameters based on AIC.
n = 50sigma = 0.1alpha = matrix(1, 2, 1)alpha = alpha/norm(alpha,"2")
beta = matrix(4,1,1)x = matrix(1, n, 1)z = matrix(runit(n*2), n, 2)y = 4 * ((z % * % a1 pha-1/sqrt(2)) ^2) + x % * % beta + sigma * matrix(rnorm(n),n,1)fit_plsimest = plsim.est(y~x|z)# Select the regularization parameters by AIC
res = plsim.lam(y~x|z,h=fit_plsimest$data$h,zetaini = fit_plsimest$zeta,
             lambda_selector='AIC')
# EXAMPLE 2 (INTERFACE=DATA FRAME)
# To select the regularization parameters based on AIC.
n = 50sigma = 0.1alpha = matrix(1,2,1)alpha = alpha/norm(alpha,"2")
beta = matrix(4,1,1)x = rep(1, n)z1 = runif(n)z2 = runif(n)X = data.frame(x)Z = data.frame(z1,z2)
```

```
x = data.matrix(X)z = data.matrix(Z)y = 4*(2\frac{2*}{\alpha}lnha-1/sqrt(2))^2 + x%*%beta + sigma*matrix(rnorm(n),n,1)
fit_plsimest = plsim.est(xdat=X,zdat=Z,ydat=y)
# Select the regularization parameters by AIC
res2 = plsim.lam(xdat=X,ydat=y,zdat=Z,h=fit_plsimest$data$h,
              zetaini = fit_plsimest$zeta, lambda_selector='AIC')
```
<span id="page-10-1"></span>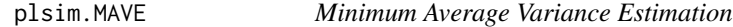

### Description

MAVE (Minimum Average Variance Estimation), proposed by Xia *et al.* (2006) to estimate parameters in PLSiM

$$
Y = \eta (Z^T \alpha) + X^T \beta + \epsilon.
$$

#### Usage

plsim.MAVE(...)

## S3 method for class 'formula' plsim.MAVE(formula, data, ...)

```
## Default S3 method:
plsim.MAVE(xdat=NULL, zdat, ydat, h=NULL, zeta_i=NULL, maxStep=100,
tol=1e-8, iniMethods="MAVE_ini", ParmaSelMethod="SimpleValidation", TestRatio=0.1,
K = 3, seed=0, verbose=TRUE, ...)
```
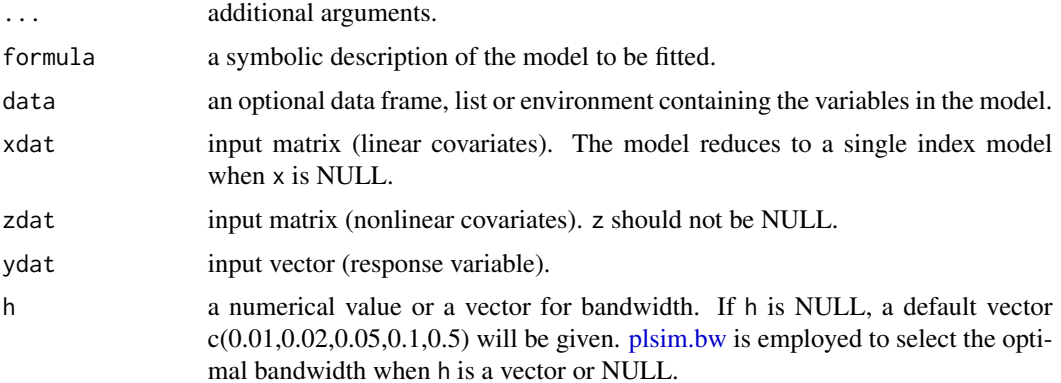

<span id="page-11-0"></span>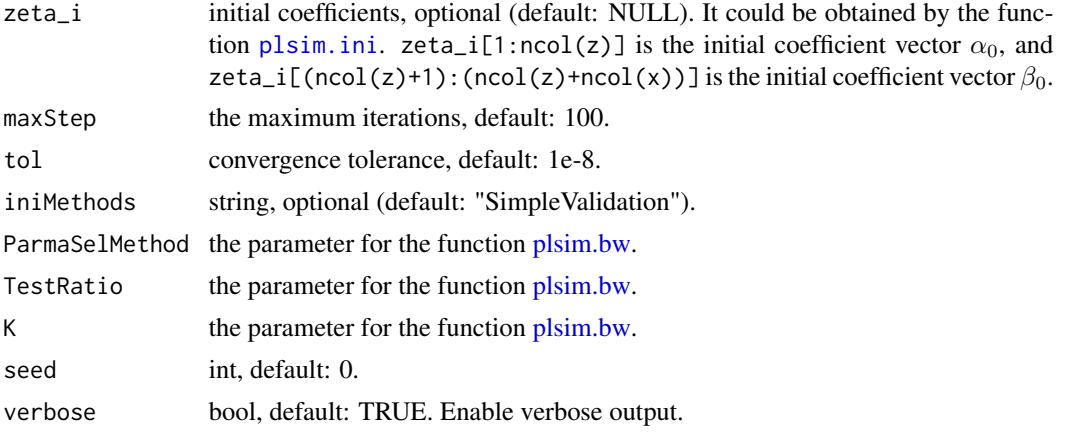

# Value

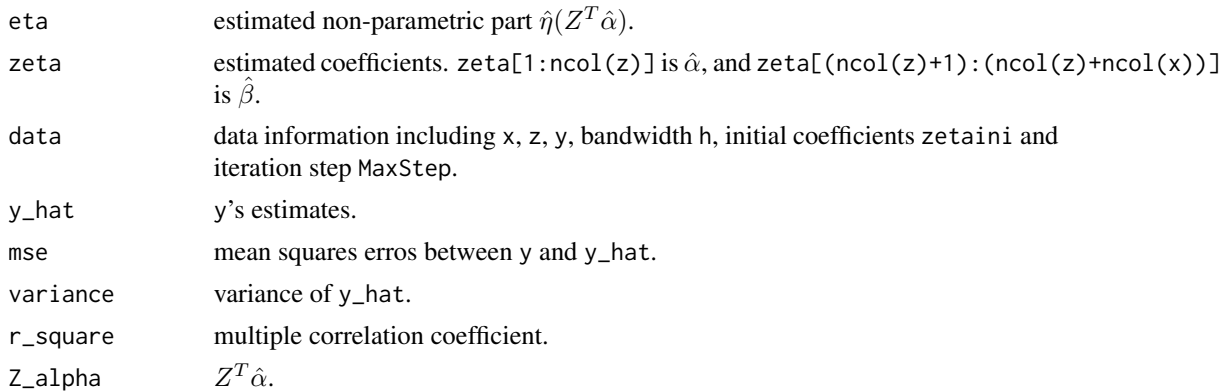

# References

Y. Xia, W. Härdle. *Semi-parametric estimation of partially linear single-index models*. Journal of Multivariate Analysis, 2006, 97(5): 1162-1184.

```
# EXAMPLE 1 (INTERFACE=FORMULA)
# To estimate parameters in partially linear single-index model using MAVE.
n = 30
sigma = 0.1alpha = matrix(1, 2, 1)alpha = alpha/norm(alpha,"2")
beta = matrix(4,1,1)x = matrix(1, n, 1)z = matrix(runif(n*2),n,2)
```

```
y = 4 * ((z %*%alpha-1/sqrt(2))^2) + x % * % beta + sigma * matrix(rnorm(n),n,1)
fit = plsim.MAVE(y~x|z, h=0.1)# EXAMPLE 2 (INTERFACE=DATA FRAME)
# To estimate parameters in partially linear single-index model using MAVE.
n = 30
sigma = 0.1alpha = matrix(1, 2, 1)alpha = alpha/norm(alpha,"2")
beta = matrix(4,1,1)x = rep(1, n)z1 = runif(n)z2 = runif(n)X = data-frame(x)Z = data-frame(z1, z2)x = data.matrix(X)z = data.matrix(Z)y = 4*(z x * Xa1pha-1/sqrt(2))^2) + x x * Xbeta + sigma*matrix(rnorm(n),n,1)fit = plsim.MAVE(xdat=X, zdat=Z, ydat=y, h=0.1)
```
plsim.npTest *Testing nonparametric component*

#### Description

Study the hypothesis test:

 $H_0$ :  $\eta(u) = \theta_0 + \theta_1 u$  versus  $H_1$ :  $\eta(u) \neq \theta_0 + \theta_1 u$  for some u

where  $\theta_0$  and  $\theta_1$  are unknown constant parameters.

#### Usage

```
plsim.npTest(fit)
```
#### Arguments

fit the result of function [plsim.est](#page-3-1) or [plsim.vs.soft.](#page-17-1)

#### <span id="page-13-0"></span>Value

A list with class "htest" containing the following components

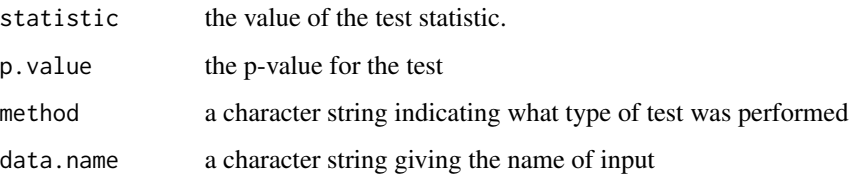

# References

H. Liang, X. Liu, R. Li, C. L. Tsai. *Estimation and testing for partially linear single-index models*. Annals of statistics, 2010, 38(6): 3811.

```
n = 50sigma = 0.1alpha = matrix(1, 2, 1)alpha = alpha/norm(alpha,"2")
beta = matrix(4,1,1)x = matrix(1, n, 1)z = matrix(runif(n*2),n,2)y = 4*(z^{2*}\text{valpha-1/sqrt}(2))^2 + x\text{valbeta + signa*matrix(rnorm(n),n,1)# Obtain parameters in PLSiM using Profile Least Squares Estimator
fit_plsimest = plsim.est(x, z, y)res_npTest_plsimest = plsim.npTest(fit_plsimest)
# Obtain parameters in PLSiM using Penalized Profile Least Squares Estimator
# with lambda set as 0.01
fit_plsim = plsim.vs.soft(x,z,y,lambda = 0.01)
res_npTest_plsim = plsim.npTest(fit_plsim)
```
# <span id="page-14-0"></span>plsim.pTest 15

### Description

Test whether some elements of  $\alpha$  and  $\beta$  are zero, that is,

$$
H_0: \alpha_{i_1} = \cdots = \alpha_{i_k} = 0 \text{ and } \beta_{j_1} = \cdots = \beta_{j_l} = 0
$$

versus

$$
H_1
$$
: not all  $\alpha_{i_1}, \dots, \alpha_{i_k}$  and  $\beta_{j_1}, \dots, \beta_{j_l}$  are equal to 0.

#### Usage

```
plsim.pTest(fit, parameterSelected = NULL, TargetMethod = "plsimest")
```
# Arguments

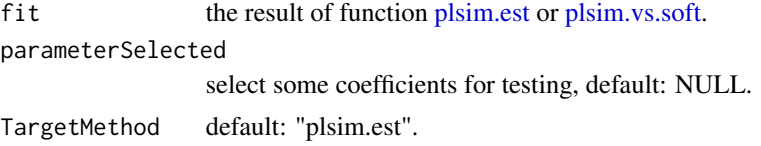

#### Value

A list with class "htest" containing the following components

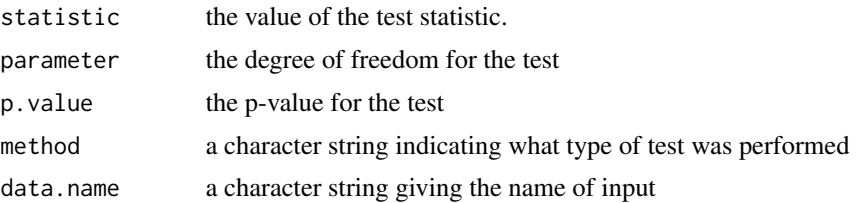

# References

H. Liang, X. Liu, R. Li, C. L. Tsai. *Estimation and testing for partially linear single-index models*. Annals of statistics, 2010, 38(6): 3811.

```
n = 50
sigma = 0.1alpha = matrix(1, 2, 1)alpha = alpha/norm(alpha,"2")
beta = matrix(4,1,1)x = matrix(1, n, 1)z = matrix(runif(n*2),n,2)y = 4*(z\%*\%alpha1pha-1/sqrt(2))^2) + x\%*\%beta + sigma*matrix(rnorm(n),n,1)
```

```
# Obtain parameters in PLSiM using Profile Least Squares Estimator
fit_plsimest = plsim.est(x, z, y)# Test whether the parameters of parametric part estimated by plsimest
# are zero
res_pTest_plsimest = plsim.pTest(fit_plsimest)
# Test whether the second parameter of parametric part estimated by plsimest
# is zero
res_pTest_plsimest_ = plsim.pTest(fit_plsimest,parameterSelected = c(2))
# Obtain parameters in PLSiM using Penalized Profile Least Squares Estimator
# with lambda set as 0.01
fit\_plsim = plsim.vs.sort(x,z,y,lambda = 0.01)# Test whether the parameters of parametric part estimated by plsim are zero
res_pTest_plsim = plsim.pTest(fit_plsim,TargetMethod = "plsim")
# Test whether the second parameter of parametric part estimated by plsim is zero
res_pTest_plsim_ = plsim.pTest(fit_plsim,parameterSelected = c(2),TargetMethod = "plsim")
```
plsim.vs.hard *Variable Selection for Partial Linear Single Index Models*

#### Description

Variable Selection based on AIC, BIC, SCAD, LASSO and Elastic Net. The methods based on SCAD, LASSO and Elastic Net are implemented with Penalized Profile Least Squares Estimator, while AIC and BIC are implemented with Stepwise Regression.

#### Usage

```
plsim.vs.hard(...)
## S3 method for class 'formula'
plsim.vs.hard(formula, data, ...)
## Default S3 method:
plsim.vs.hard(xdat=NULL, zdat, ydat, h=NULL, zeta_i=NULL,
lambdaList=NULL, l1RatioList=NULL, lambda_selector="BIC", threshold=0.05,
Method="SCAD", verbose=TRUE, ParmaSelMethod="SimpleValidation", seed=0, ...)
```
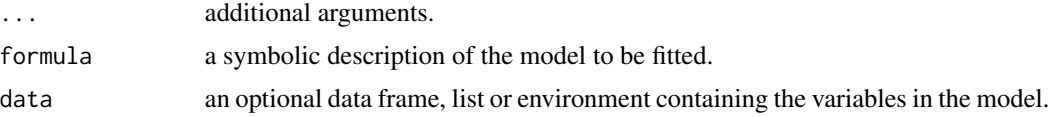

<span id="page-16-0"></span>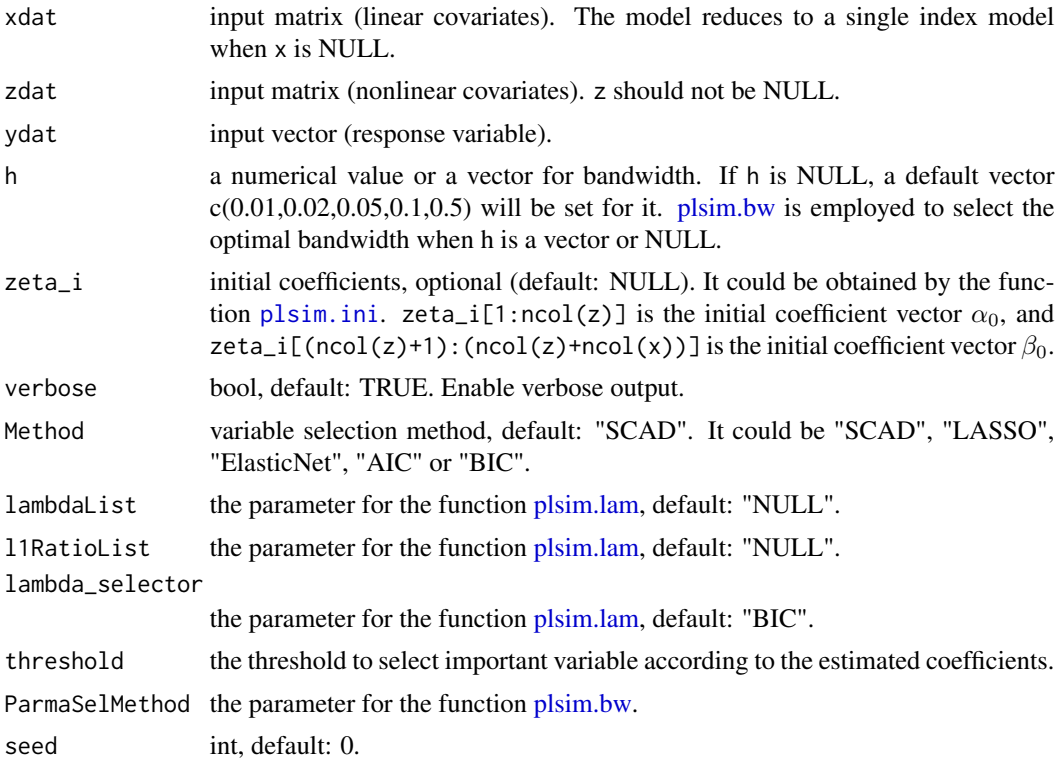

#### Value

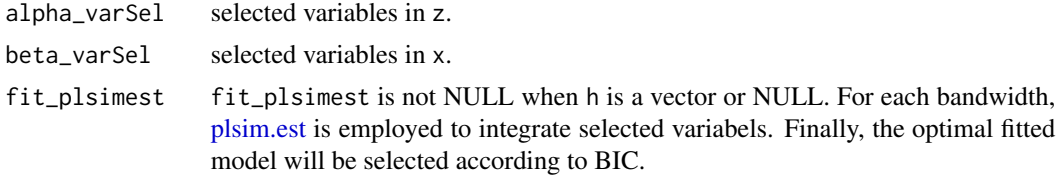

```
# EXAMPLE 1 (INTERFACE=FORMULA)
# To select variables with Penalized Profile Least Squares Estimation based on
# the penalty LASSO.
n = 50
dx = 10dz = 5sigma = 0.2alpha = matrix(c(1, 3, 1.5, 0.5, 0), dz, 1)alpha = alpha/norm(alpha,"2")
beta = matrix(c(3, 2, 0, 0, 0, 1.5, 0, 0.2, 0.3, 0.15), dx, 1)A = sqrt(3)/2 - 1.645/sqrt(12)B = sqrt(3)/2 + 1.645/sqrt(12)
```

```
z = matrix(runit(n*dz), n, dz)x = matrix(runit(r * dx), n, dx)y = sin( (z%*%alpha - A) * 3.1415926 * (B-A) ) + x%*%beta + sigma*matrix(rnorm(n),n,1)
# Variable Selectioin Based on LASSO
res_varSel_LASSO = plsim.vs.hard(y~x|z,h=0.1,Method="LASSO")
# EXAMPLE 2 (INTERFACE=DATA FRAME)
# To select variables with Penalized Profile Least Squares Estimation based on
# the penalty LASSO.
n = 50
dx = 10dz = 5sigma = 0.2alpha = matrix(c(1, 3, 1.5, 0.5, 0), dz, 1)alpha = alpha/norm(alpha,"2")
beta = matrix(c(3, 2, 0, 0, 0, 1.5, 0, 0.2, 0.3, 0.15), dx, 1)A = sqrt(3)/2 - 1.645/sqrt(12)B = sqrt(3)/2 + 1.645/sqrt(12)z = matrix(runif(n*dz),n,dz)
x = matrix(runit(n*dx), n, dx)y = sin( (z%*%alpha - A) * 3.1415926 * (B-A) ) + x%*%beta + sigma*matrix(rnorm(n),n,1)
Z = data.frame(z)X = data-frame(x)# Variable Selectioin Based on LASSO
res_varSel_LASSO = plsim.vs.hard(xdat=X,zdat=Z,ydat=y,h=0.1,Method="LASSO")
```
<span id="page-17-1"></span>plsim.vs.soft *Penalized Profile Least Squares Estimator*

### Description

PPLS along with introducing penalty terms so as to simultaneously estimate parameters and select important variables in PLSiM

$$
Y = \eta (Z^T \alpha) + X^T \beta + \epsilon
$$

#### Usage

.

plsim.vs.soft(...)

## S3 method for class 'formula' plsim.vs.soft(formula, data, ...)

<span id="page-17-0"></span>

```
## Default S3 method:
plsim.vs.soft(xdat=NULL, zdat, ydat, h=NULL, zetaini=NULL,
lambda=0.01, l1_ratio=NULL, MaxStep = 1L, penalty = "SCAD", verbose=TRUE,
ParmaSelMethod="SimpleValidation", TestRatio=0.1, K = 3, seed=0, ...)
```
### Arguments

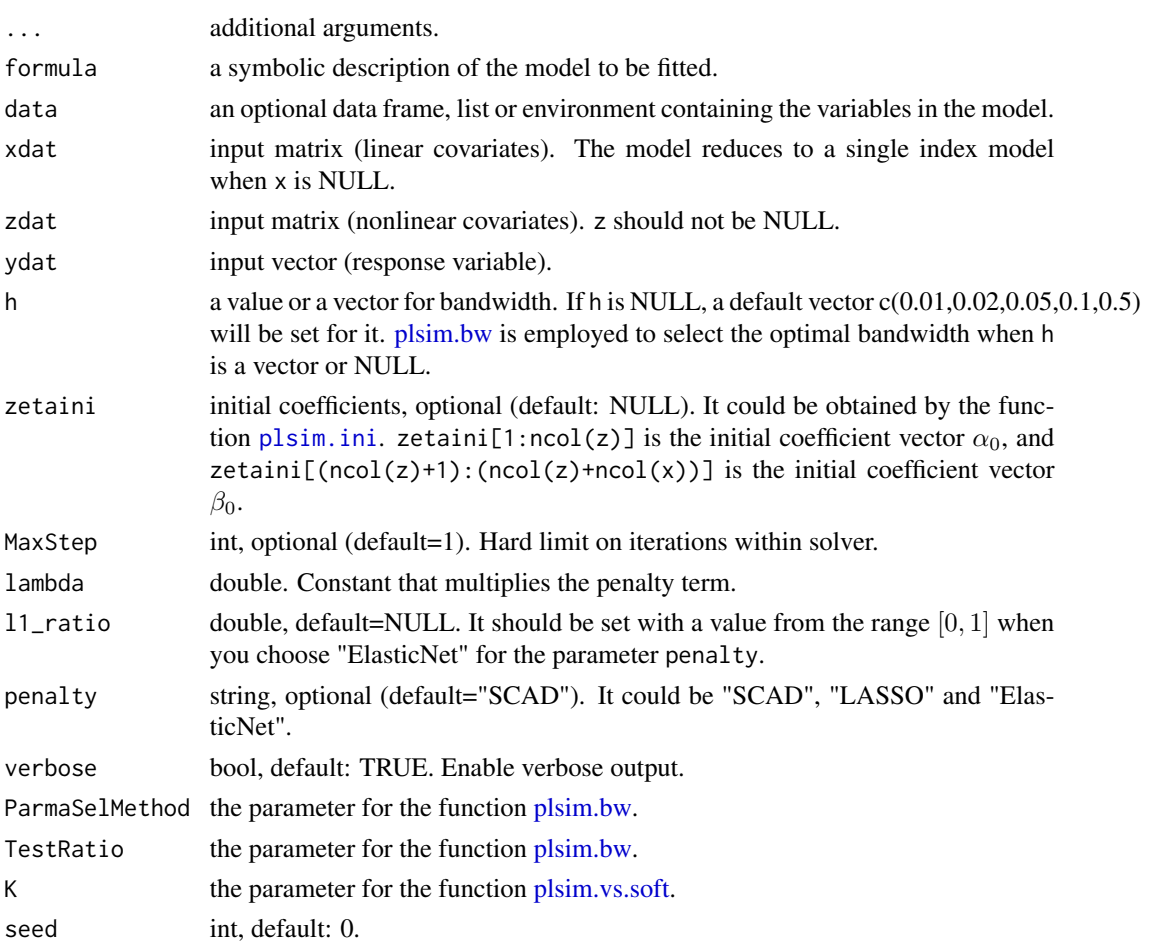

#### Value

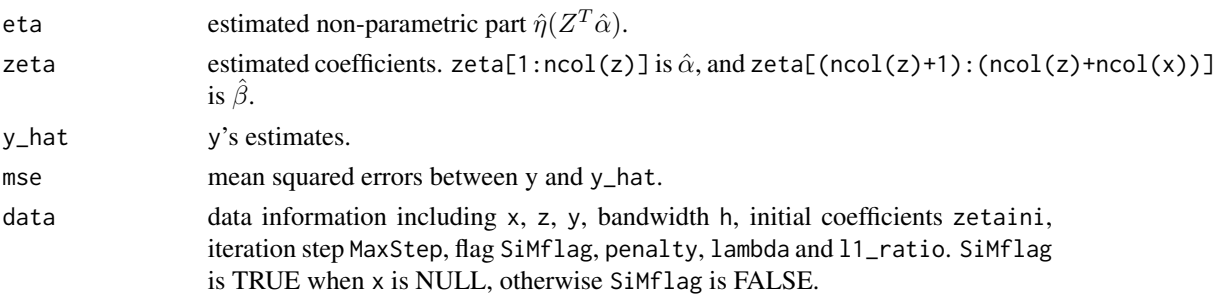

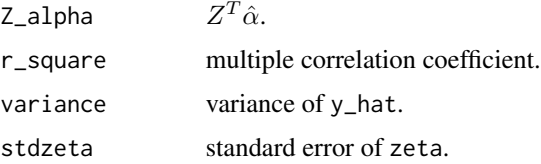

#### References

H. Liang, X. Liu, R. Li, C. L. Tsai. *Estimation and testing for partially linear single-index models*. Annals of statistics, 2010, 38(6): 3811.

```
# EXAMPLE 1 (INTERFACE=FORMULA)
# To estimate parameters of partially linear single-index model and select
# variables using different penalization methods such as SCAD, LASSO, ElasticNet.
n = 50sigma = 0.1alpha = matrix(1, 2, 1)alpha = alpha/norm(alpha,"2")
beta = matrix(4,1,1)# Case 1: Matrix Input
x = matrix(1, n, 1)z = matrix(runit(n*2), n, 2)y = 4*((z\%*%alpha-1/sqrt(2))^2) + x%*%beta + sigma*matrix(rnorm(n),n,1)
# Compute the penalized profile least-squares estimator with the SCAD penalty
fit_scad = plsim.vs.soft(y~x|z,lambda = 0.01)summary(fit_scad)
# Compute the penalized profile least-squares estimator with the LASSO penalty
fit_lasso = plsim.vs.soft(y~x|z,lambda = 1e-3, penalty = "LASSO")summary(fit_lasso)
# Compute the penalized profile least-squares estimator with the ElasticNet penalty
fit_enet = plsim.vs.soft(y~x|z,lambda = 1e-3, penalty = "ElasticNet")
summary(fit_enet)
# Case 2: Vector Input
x = rep(1, n)z1 = runif(n)z2 = runif(n)y = 4*( (z\% * \% alpha - 1/sqrt(2))^2) + x\% * \% beta + sigma * matrix(rnorm(n),n,1)# Compute the penalized profile least-squares estimator with the SCAD penalty
fit_scad = plsim.vs.soft(y~x|z1+z2,lambda = 0.01)
summary(fit_scad)
```

```
# Compute the penalized profile least-squares estimator with the LASSO penalty
fit_lasso = plsim.vs.soft(y~x|z1+z2,lambda = 1e-3, penalty = "LASSO")
summary(fit_lasso)
# Compute the penalized profile least-squares estimator with the ElasticNet penalty
fit\_enet = plsim.vs.sort(y~x|z1+z2,lambda = h0a = 1e-3, penalty = "ElasticNet")summary(fit_enet)
# EXAMPLE 2 (INTERFACE=DATA FRAME)
# To estimate parameters of partially linear single-index model and select
# variables using different penalization methods such as SCAD, LASSO, ElasticNet.
n = 50sigma = 0.1alpha = matrix(1, 2, 1)alpha = alpha/norm(alpha,"2")
beta = matrix(4,1,1)x = rep(1, n)z1 = runif(n)z2 = runif(n)X = data-frame(x)Z = data.frame(z1,z2)
x = data.matrix(X)z = data.maxrix(Z)y = 4*(z^{2*}\text{valpha-1/sqrt}(2))^2 + x%*%beta + sigma*matrix(rnorm(n),n,1)
# Compute the penalized profile least-squares estimator with the SCAD penalty
fit_scad = plsim.vs.soft(xdat=X,zdat=Z,ydat=y,lambda = 0.01)
summary(fit_scad)
# Compute the penalized profile least-squares estimator with the LASSO penalty
fit_lasso = plsim.vs.soft(xdat=X,zdat=Z,ydat=y,lambda = 1e-3, penalty = "LASSO")
summary(fit_lasso)
# Compute the penalized profile least-squares estimator with the ElasticNet penalty
fit_enet = plsim.vs.soft(xdat=X,zdat=Z,ydat=y,lambda = 1e-3, penalty = "ElasticNet")
summary(fit_enet)
```
predict.pls *Predict according to the Estimated Parameters*

#### **Description**

Predict Y based on new observations.

#### <span id="page-21-0"></span>Usage

```
## S3 method for class 'pls'
predict(object, x_test = NULL, z_test, ...)
```
#### Arguments

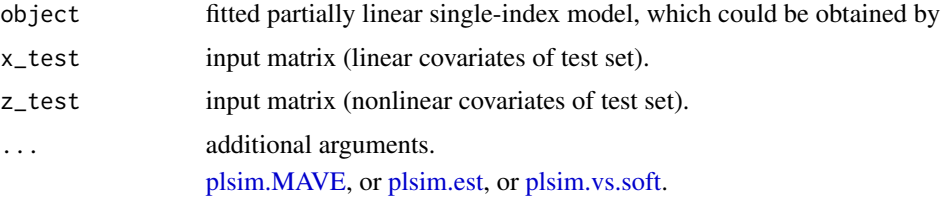

#### Value

y\_hat prediction.

```
n = 50sigma = 0.1alpha = matrix(1, 2, 1)alpha = alpha/norm(alpha, "2")
beta = matrix(4, 1, 1)x = matrix(1, n, 1)x_test = matrix(1, n, 1)z = matrix(runit(n*2), n, 2)z_test = matrix(runif(n*2), n, 2)y = 4*(2\frac{2*}{\alpha}lnha-1/sqrt(2))^2 + x%*%beta + sigma*matrix(rnorm(n),n,1)
y_test = 4*(z_test***&alpha1pha-1/sqrt(2))^2 + x_test%*%beta + sigma*matrix(rnorm(n),n,1)
# Obtain parameters in PLSiM using Profile Least Squares Estimator
fit_plsimest = plsim.est(x, z, y)preds_plsimest = predict(fit_plsimest, x_test, z_test)
# Print the MSE of the Profile Least Squares Estimator method
print( sum( (preds_plsimest-y_test)^2)/nrow(y_test) )
# Obtain parameters in PLSiM using Penalized Profile Least Squares Estimator
fit_plsim = plsim.vs.soft(x, z, y,lambda = 0.01)
preds_plsim = predict(fit_plsim, x_test, z_test)
```
# predict.pls 23

# Print the MSE of the Penalized Profile Least Squares Estimator method print( sum( (preds\_plsim-y\_test)^2)/nrow(y\_test) )

# <span id="page-23-0"></span>Index

bwsel\_Core *(*plsim.bw*)*, [2](#page-1-0) bwsel\_new.CrossValidation *(*plsim.bw*)*, [2](#page-1-0) bwsel\_new.default *(*plsim.bw*)*, [2](#page-1-0)

deal\_formula *(*plsim.bw*)*, [2](#page-1-0) dropOneVar *(*plsim.vs.hard*)*, [16](#page-15-0)

plsim.bw, [2,](#page-1-0) *[5](#page-4-0)*, *[11,](#page-10-0) [12](#page-11-0)*, *[17](#page-16-0)*, *[19](#page-18-0)* plsim.est, [4,](#page-3-0) *[13](#page-12-0)*, *[15](#page-14-0)*, *[17](#page-16-0)*, *[22](#page-21-0)* plsim.ini, *[2](#page-1-0)*, *[5](#page-4-0)*, [6,](#page-5-0) *[9](#page-8-0)*, *[12](#page-11-0)*, *[17](#page-16-0)*, *[19](#page-18-0)* plsim.lam, [8,](#page-7-0) *[9](#page-8-0)*, *[17](#page-16-0)* plsim.MAVE, [11,](#page-10-0) *[22](#page-21-0)* plsim.npTest, [13](#page-12-0) plsim.pTest, [14](#page-13-0) plsim.vs.hard, [16](#page-15-0) plsim.vs.soft, *[2,](#page-1-0) [3](#page-2-0)*, *[13](#page-12-0)*, *[15](#page-14-0)*, [18,](#page-17-0) *[19](#page-18-0)*, *[22](#page-21-0)* predict.pls, [21](#page-20-0)

stepWise *(*plsim.vs.hard*)*, [16](#page-15-0) summary.pls *(*plsim.bw*)*, [2](#page-1-0)

varSelCore *(*plsim.vs.hard*)*, [16](#page-15-0)